## **clients** Dektop/Mobile

## **Example 10** Desktop client to mycloud econ.uth and

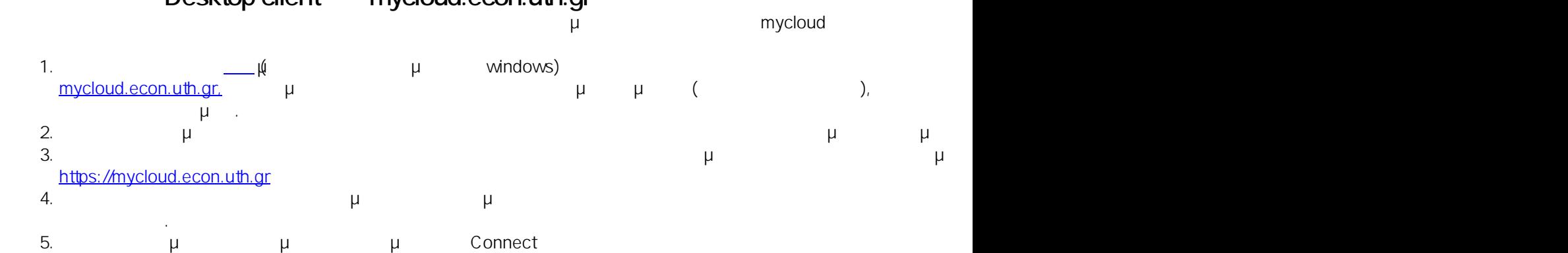

6. Η εγκατάσταση έχει ολοκληρωθεί, μπορούμε να πατήσουμε το Finish

 $: #1008$ 

: Vasileios Tzimourtos

μ : 2019-08-29 15:27